# <span id="page-0-0"></span>strings, if/else, user input

http://www.youtube.com/watch?v=uprjmoSMJ-o

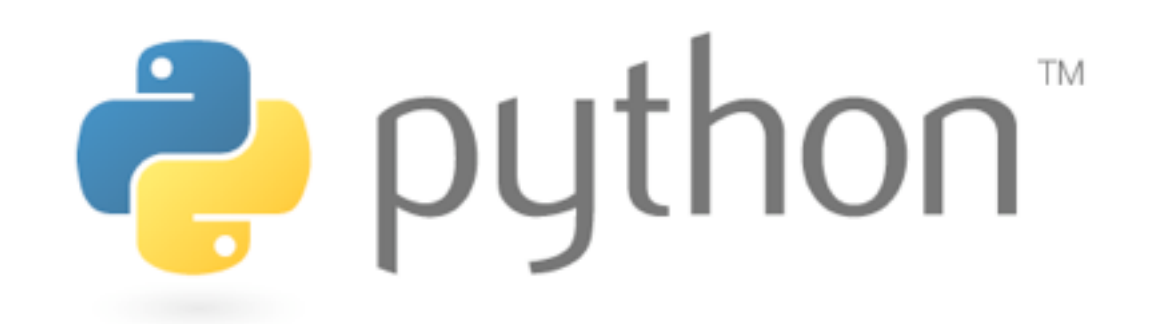

## strings

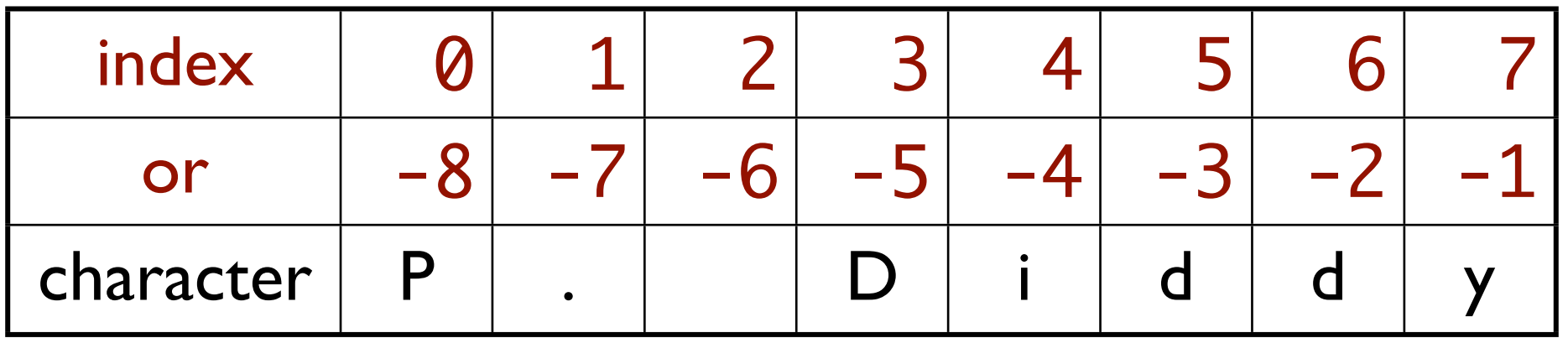

- access a single character with variable[index]
- access a range of characters with variable[index1:index2]
- index1 is inclusive, index2 is exclusive

# string methods

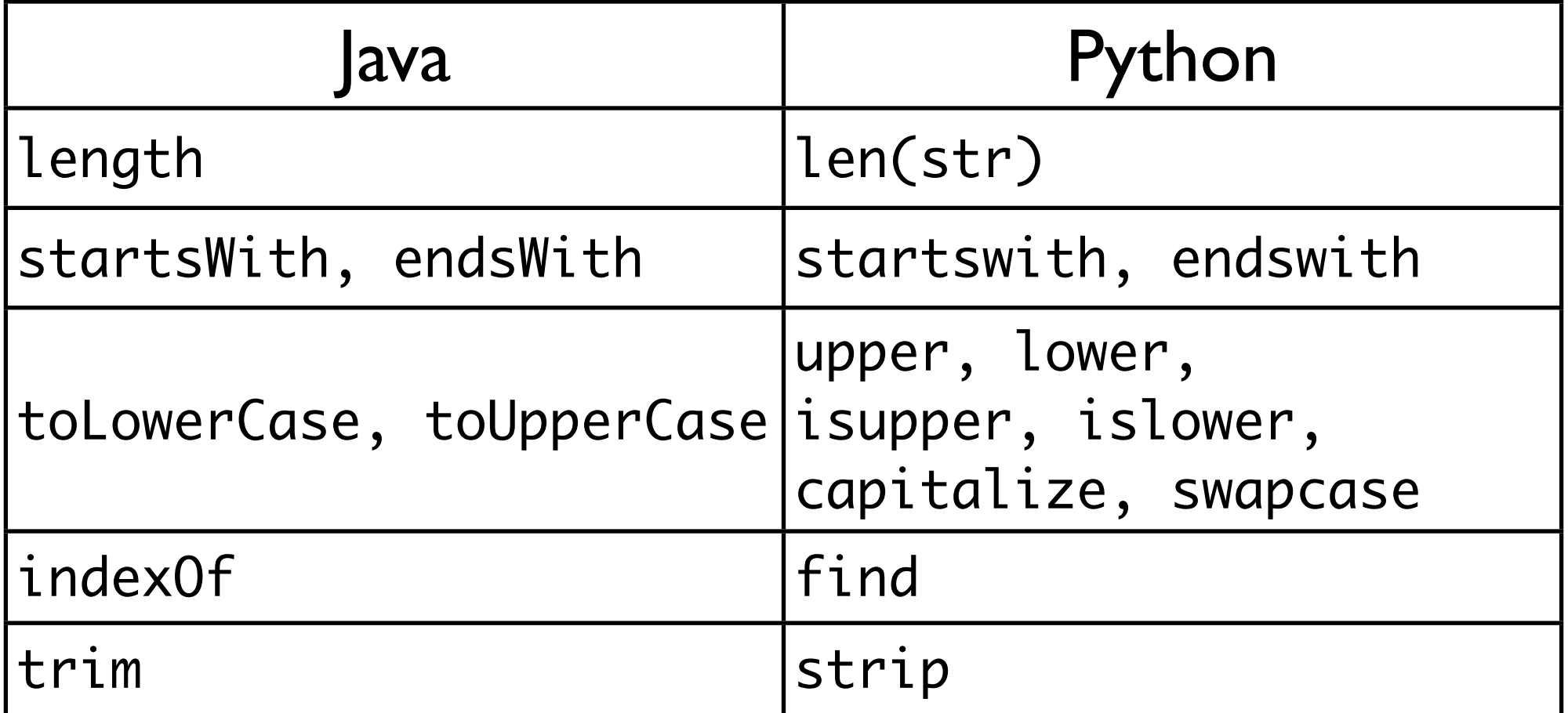

more at<http://docs.python.org/library/stdtypes.html#id4>

## for loops and strings

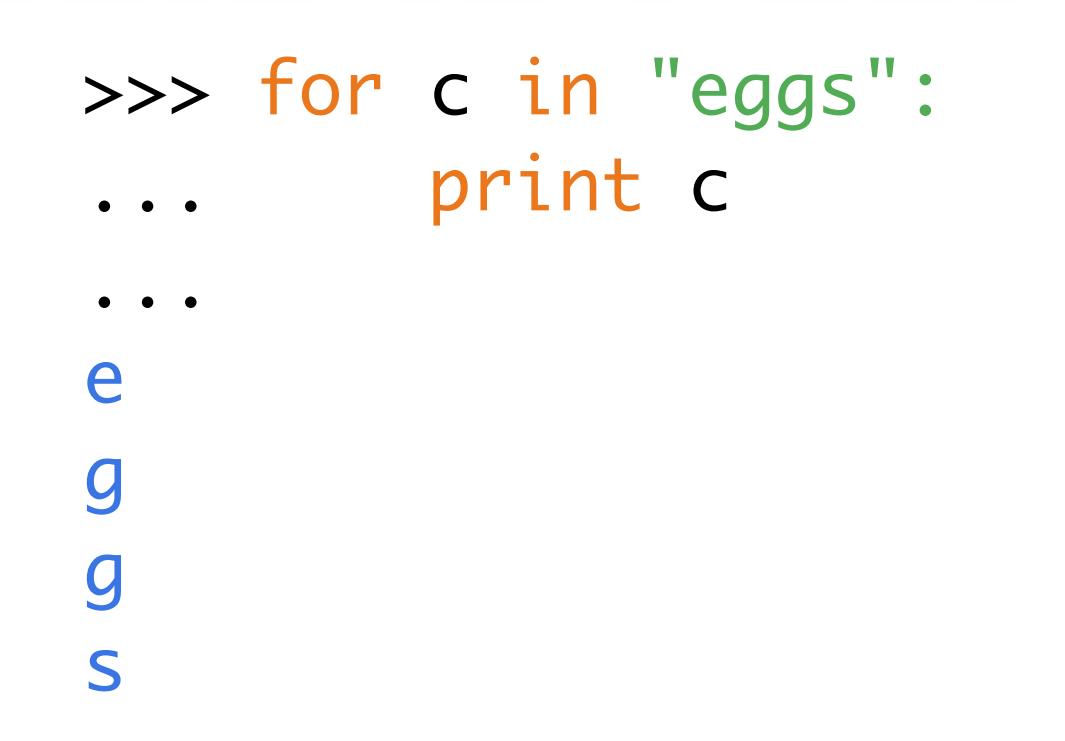

• a for loop can be used to loop over each character in a string

#### raw\_input

>>> color = raw\_input("What is your favorite color? ") What is your favorite color? Blue. No, yellow! >>> color 'Blue. No, yellow!'

• reads a line of input and returns it as a string

## raw\_input + numbers

>>> age = int(raw\_input("What is your age? ")) What is your age? 53 >>> print 65 - age, "years until retirement" 12 years until retirement

• to read an int, cast the result of raw\_input to int

## if/else

```
gpa = int(raw_input("What is your GPA? "))
if gpa > 3.5:
     print "You have qualified for the honor roll."
elif gpa > 2.0:
     print "Welcome to Mars University!"
else:
     print "Your application is denied."
```
- elif instead of else if
- elif/else branches are optional

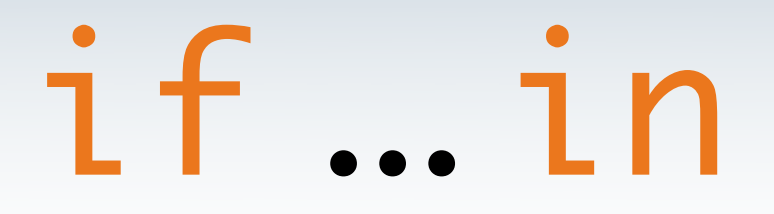

if value in sequence: statements

- tests to see if sequence contains value
- sequence can be a string, tuple, or list

```
name = raw_input("What is your name? ")
name = name.lower()if name[0] in "aeiou":
     print "Your name starts with a vowel!"
```
# logical operators

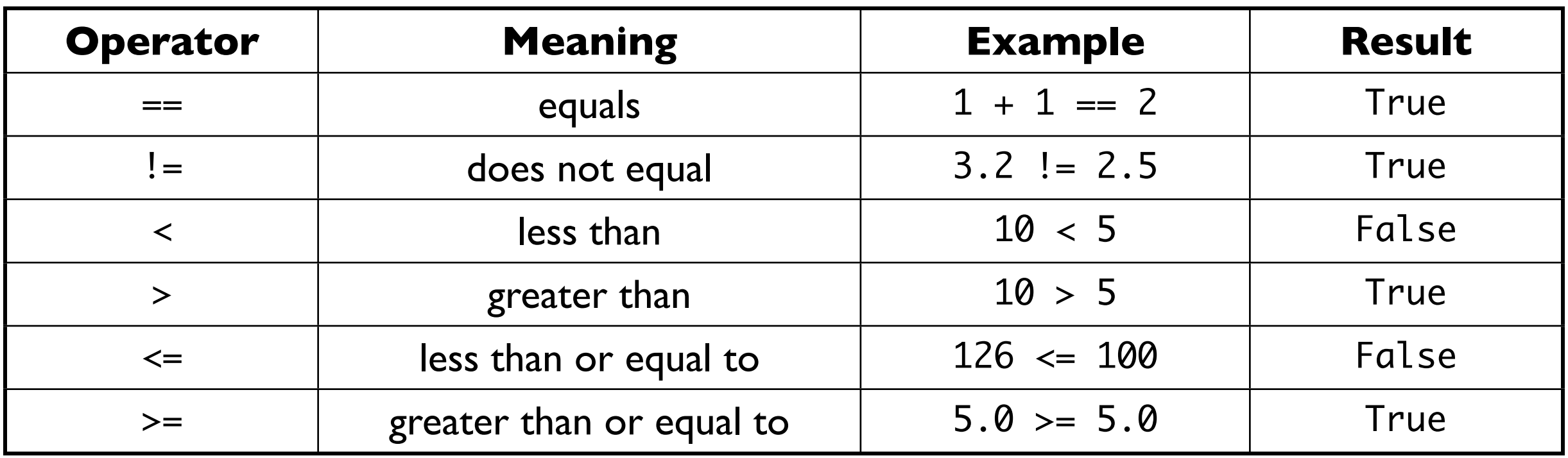

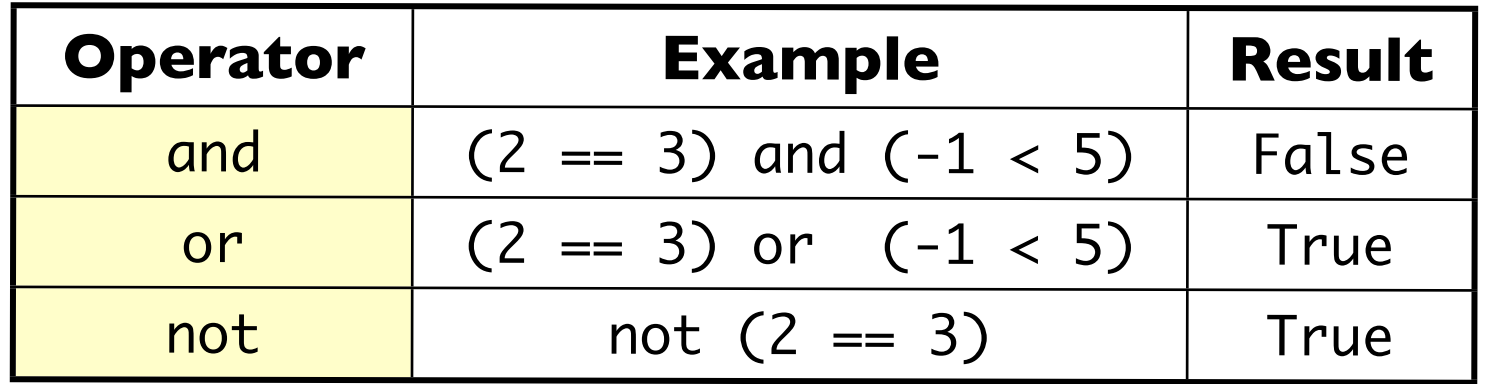

#### exercise!

## caesear cipher

abcdefghijklmnopqrstuvwxyz defghijklmnoparstuvwxyzabc

"we are the knights who say ni!" becomes "zh duh wkh ngljkwy zkr vdb gl!"

#### exercise

```
>>> alphabet1 = "abcdefghijklmnopqrstuvwxyz"
>>> alphabet2 = "defghijklmnopqrstuvwxyzabc"
>>> substitute("we are the knights who say ni!", alphabet1, alphabet2)
'zh duh wkh nqljkwv zkr vdb ql!'
```
• write a function substitute, that takes a message and two alphabets, and returns an encoded message

### solution

```
def substitute(text, alphabet1, alphabet2):
 result =
""
     for ch in text:
         if ch in alphabet1:
            result += alphabet2[alphabet1.find(ch)]
         else:
            result += ch
     return result
```
#### exercise

>>> make\_phrase("zebras") 'zebrascdfghijklmnopqtuvwxy'

• write a function make\_phrase, that takes a phrase and creates an alphabet from it

#### solution

```
def make_phrase(phrase):
    result = alphabet for ch in phrase:
        result = result.replace(ch, "") return phrase + result
```
#### exercise

#### make it take user input!

text? va zoa qda hkfcdqp vdl pzx kf! passphrase? zebras would you like to 1) encode or 2) decode? 2

we are the knights who say ni!

# cipher.py

```
1 alphabet = "abcdefghijklmnopqrstuvwxyz" 2 
  3 def substitute(text, alphabet1, alphabet2):
 4 result = ""
  5 for ch in text:
  6 if ch in alphabet1:
  7 result += alphabet2[alphabet1.find(ch)]
  8 else:
 9 result += ch
 10 return result
 11 
 12 def make_phrase(phrase):
13 result = alphabet
 14 for ch in phrase:
15 result = result.replace(ch, "")
 16 return phrase + result
 17 
 18 # "main"
19 text = raw_input("text? ")
 20 phrase = raw_input("passphrase? ")
21 choice = raw_input("would you like to 1) encode or 2) decode? " 22 code = make_phrase(phrase)
 23 
 24 print
 25 
26 if choice == "1":
 27 print substitute(text, alphabet, code)
 28 else:
 29 print substitute(text, code, alphabet)
```
# formatting text

"format string" % (parameter, parameter, ...)

• just like printf in java

- %d integer
- %f real number
- %s string
- more at

[http://docs.python.org/library/stdtypes.html#string-formatting](#page-0-0)